# **XXVII CONGRESO ARGENTINO DE PROFESORES**

# **UNIVERSITARIOS DE COSTOS**

# **Análisis de Costo-Volumen-Utilidad bajo condiciones de Incertidumbre**

**Autores:** 

**Dr. Paulino Eugenio Mallo C.P. Maria Antonia Artola C.P. Marcelo Javier Galante C.P. Mariano Enrique Pascual C.P. Mariano Morettini Sr. Adrian Raul Busetto** 

**Tandil, noviembre de 2004** 

# *INDICE:*

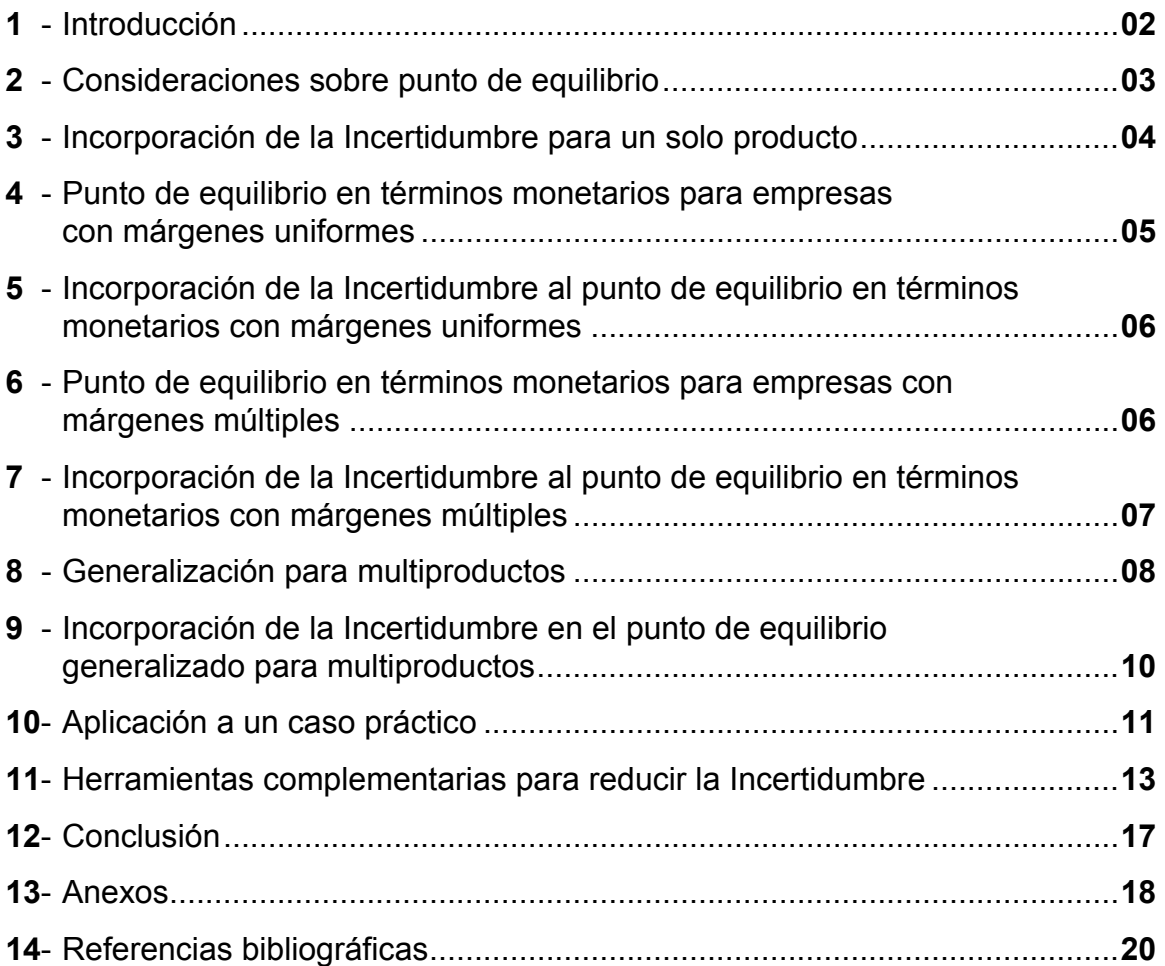

# *Análisis de Costo-Volumen-Utilidad bajo condiciones de Incertidumbre*

#### *Resumen*

Cada vez con más frecuencia escuchamos o leemos en la bibliografía sobre gestión empresaria acerca de la complejidad que rodea a las organizaciones y sobre el marco de incertidumbre en el que interactúan. Si bien coincidimos con que el medioambiente que enfrentamos está totalmente impregnado de incertidumbre, que lo normal es el cambio, y que la sobreinformación reinante nos impide saber con precisión hacia donde vamos, no compartimos los métodos actualmente utilizados para facilitar la toma de decisiones en dichas condiciones.

Ante esta situación no resultan aplicables las técnicas clásicas porque para poder abordar los problemas de índole económica y social, ya no son suficientes los conocimientos basados en la lógica formal. Por tal motivo, proponemos para la resolución de problemas en condiciones de incertidumbre la aplicación de la Matemática Borrosa con sustento en la teoría de los subconjuntos borrosos, que surge a raíz de considerar una lógica multivaluada en contraposición a la lógica bivalente o formal.

Es decir, si bien existe una adhesión generalizada acerca de la carátula a dar al entorno organizacional, no parece haber similar consenso respecto de las herramientas de gestión a aplicar, debido a que se siguen utilizando las probabilidades subjetivas, el método bayesiano, los presupuestos flexibles, los métodos de simulación, la selección de la alternativa más conservadora, etc. O sea, modelos que deforman la naturaleza incierta de los datos, forzando su conversión en datos ciertos o aleatorios. En contraposición a lo antedicho, nuestro propósito es lograr una consideración más adecuada de la realidad, a través de la cuantificación de los datos inciertos por medio de la Matemática Borrosa, superando así la deformación que genera la lógica formal en el tratamiento de problemas inciertos.

En el ámbito de las organizaciones, el tratamiento de la incertidumbre se caracteriza por la simplificación de la realidad y la obtención de precisión. Esto se busca actualmente a través de la disminución de la incertidumbre mediante las llamadas pérdidas de información que, como dijimos anteriormente, consiste en tratar los datos imprecisos como si fueran ciertos o estocásticos. Es precisamente para evitar este inconveniente que proponemos la utilización de la Matemática Borrosa como soporte de las herramientas tradicionales de gestión empresarial.

El objetivo de la aplicación de la Matemática Borrosa en las disciplinas contables y administrativas, es mantener toda la información por medio del sinceramiento de los datos, rediseñando los modelos, métodos y técnicas usuales de apoyo para la toma de decisiones mediante el uso de números que cuantifiquen y reflejen adecuadamente la incertidumbre, es decir, con números y subconjuntos borrosos.

En el caso particular del punto de equilibrio, para determinar la cantidad mínima a producir y vender, a partir de la cual siempre se obtienen beneficios, la incertidumbre puede generarse al definir cualquiera de los componentes del proceso productivo (costos fijos o variables) y, sobretodo, en la determinación del precio de venta de sus artículos. Por lo tanto, desarrollamos un modelo que permita al decididor, trabajando con los límites que estime convenientes para cada una de las variables, operar esa incertidumbre fijando un área de rentabilidad a través de la cuantificación de magnitudes inciertas mediante intervalos de confianza.

#### *1- Introducción*

l

El presente trabajo tiene su origen en uno anteriormente presentado por este mismo grupo en el XII Congreso Nacional de Ciencias Económicas, realizado en la ciudad de Córdoba<sup>[1](#page-3-0)</sup>. Con el objeto de profundizar y ampliar las conclusiones arribadas en aquella oportunidad, es que nos propusimos continuar con el mismo.

El análisis de Costo-Volumen-Utilidad constituye una poderosa herramienta para la toma de decisiones empresariales. A partir del mismo es posible decidir sobre: la continuidad o discontinuidad de una línea de producción, la tercerización de determinada actividad, la posibilidad de realizar con medios propios algún producto o servicio adquirido a un tercero, la factibilidad de encarar un nuevo proyecto, etc.

La técnica se basa en determinar el nivel de actividad a partir del cual se cubre la totalidad de los costos fijos. En este punto las contribuciones marginales totales, generadas por las unidades producidas y vendidas, son iguales a los costos fijos de la estructura necesaria para la elaboración y comercialización.

El nivel de actividad, tomado como base para las decisiones, se determina con una sencilla fórmula, considerando los valores proyectados de las variables intervinientes (precios, costos variables, costos fijos). La realidad indica, que estas variables están cargadas de incertidumbre con respecto a su comportamiento futuro; por lo que no parece lógico, suponerlas como si fueran datos ciertos. No sería muy realista, dado el entorno cambiante actual, aseverar que el precio de un artículo será de \$ 11.52. Será más sensato afirmar que el precio de venta futuro del mismo oscilará entre \$ 10 y \$ 12.

Por lo expuesto, parece más lógico estimar el valor de las variables, definiendo los límites entre los que oscilarán precios y costos, en lugar de forzar la realidad tratando estos datos imprecisos como si fueran ciertos. De esta manera las funciones de costos e ingresos quedan representadas como "nubes" que tienen cierto espesor y relativamente alargadas, como se muestra en el siguiente grafico:

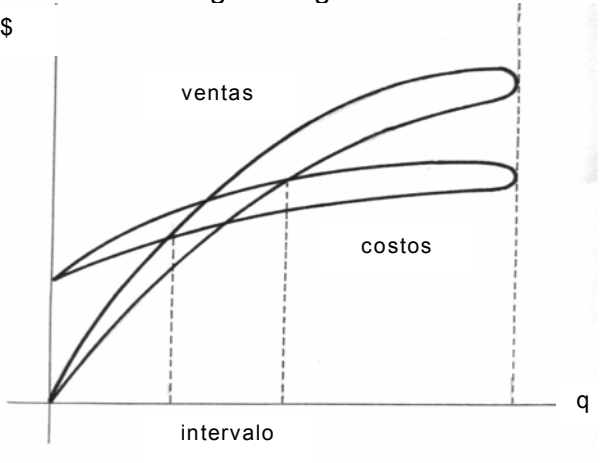

Figura 1 Tratam iento tradicional de incertidum bre

<span id="page-3-0"></span><sup>1</sup> "Punto de Equilibrio: una solución para el tratamiento de la Incertidumbre", coautores: Mallo, P.E.; Artola, M.A.; García, M.; D´Amico, F.O.; Garrós, J.J.; Martínez, D. y Pascual, M.E., publicado en los Anales del 12° Congreso Nacional de Ciencias Económicas, Argentina, Córdoba, septiembre 1998, Área 3 Contabilidad y Auditoria, pág. 663-681

Este tipo de análisis es viable, únicamente para un margen de incertidumbre aceptable, de lo contrario el intervalo determinado toma valores extremos haciendo prácticamente imposible una decisión.

Bajo estas condiciones, encontramos en la Matemática Borrosa herramientas para solucionar la incertidumbre planteada.

## *2. Consideraciones sobre punto de equilibrio*

Para comenzar, recordaremos algunas definiciones en condiciones de certeza:

1) PUNTO DE EQUILIBRIO: es el volumen en el cual los ingresos igualan al costo total y se determina con la siguiente función:

$$
q_e = \frac{CF}{pv - cvu} = \frac{CF}{mc}
$$

Donde:  $q_e$  = cantidad de equilibrio

 $CF = \text{costo}$  fijo total

pv = precio de venta unitario

cvu = costo variable unitario

mc = margen de contribución unitaria

2) Su análisis se fundamenta en:

- 2.1 la variabilidad de los costos (clasificación en fijos y variables)
- 2.2 el precio de venta no cambia a medida que cambia el volumen
- 2.3 la mezcla de venta de múltiples productos, permanece constante
- 2.4 las políticas básicas no cambian a corto plazo
- 2.5 la estabilidad monetaria a corto plazo se mantiene
- 2.6 la eficiencia y productividad de la mano de obra permanece sin cambio a corto plazo
- 2.7 los niveles de producción y ventas habrán de ser aproximadamente iguales, es decir, no se esperan cambios en los niveles de inventario.

3) La variabilidad de costos es proporcional a los niveles de volumen y quedan representados por rectas (es decir lineal), por lo cual su gráfico sería:

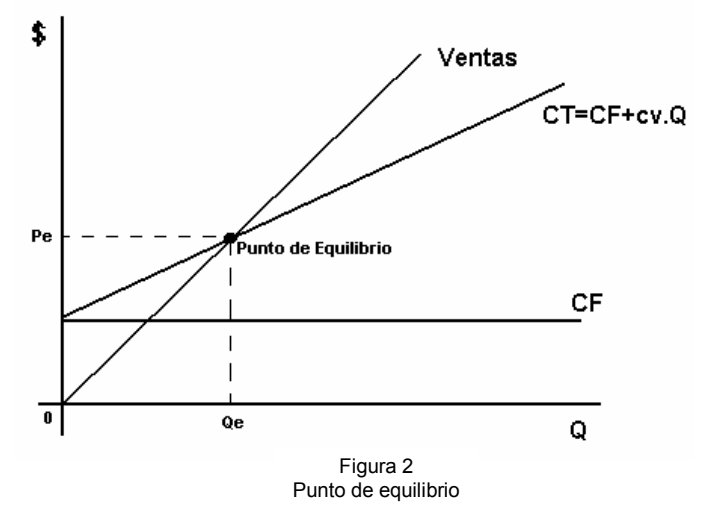

#### *3. Incorporación de la incertidumbre para un solo producto*

Si pasamos a trabajar con valores presupuestados se puede plantear incertidumbre al fijar precios de ventas o estimar los costos (fijos y/o variables), o en todos los conceptos, por eso la determinación de la cantidad de equilibrio variará conforme a la decisión adoptada, (es decir al valor elegido).

Si la variabilidad planteada, la incorporamos en el cálculo, a través de intervalos de confianza, se obtendría un área donde determinar la cantidad a producir, llamada umbral de rentabilidad, cuya función generadora sería:

$$
q_e = \frac{[CF_0, CF_1]}{[pv_0, pv_1] - [cvu_0, cvu_1]} = \frac{[CF_0, CF_1]}{[mc_0, mc_1]}
$$

Donde los subíndices estarían indicando; para cada concepto:

0  $\Rightarrow$  el valor o límite inferior 1  $\Rightarrow$  el valor o límite superior

Concretamente podemos observar cómo se realiza el cálculo a través del siguiente caso práctico:

Una empresa conoce que el precio al que puede colocar su producto en el mercado oscila entre pv=[120,180]. Los costos son predeterminados a fin de medir eficiencia dentro de la empresa, fijándose para: los costos variables unitarios un intervalo entre cvu =[50,70], para todo el rango de producción y los costos semifijos y fijos totales a través del intervalo CF= [130.000,180.000].

Conforme a los datos aportados, el primer paso consiste en determinar el margen de contribución unitaria, de la siguiente manera:

mc =  $[120,180] - [50,70] = [120-70, 180-50] = [50,130]$ 

Obtenida la misma, se procede a determinar la cantidad de equilibrio, conforme se expresa en la función:

 $q_e = [130.000, 180.000] / [50, 130]$ 

Cociente que debe calcularse mediante el producto de números borrosos, es decir el numerador de la ecuación anterior por el inverso del número borroso obtenido al determinar el margen de contribución, en las estimaciones mínimas y máximas de las ventas, en conclusión:

 $q_e = [130.000, 180.000] \times [1/130, 1/50] = [1.000, 3.600]$ 

Gráficamente, en nuestro caso, el punto de equilibrio en situación de incertidumbre está representado por el área comprendida entre los puntos a; b; c; d. Siendo la que se observa sombreada en la siguiente figura:

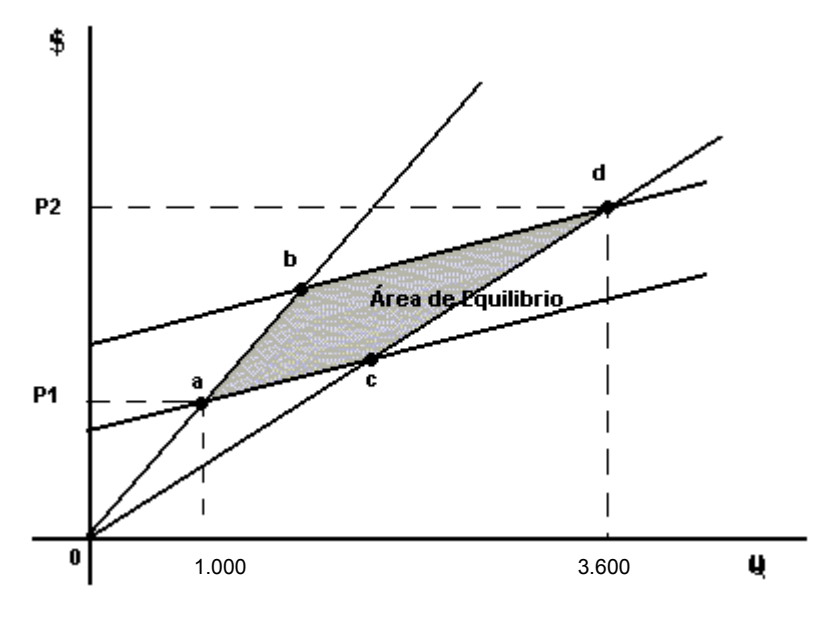

Figura 3 Punto de equilibrio con incertidumbre

#### *4. Punto de equilibrio en términos monetarios para empresas con márgenes uniformes*

La expresión sobre la cual se realizó el análisis puede considerarse de uso un tanto limitado por la circunstancia de ser aplicable tan solo a los casos de empresas que elaboran o venden un solo producto. El ámbito de aplicación de la fórmula del punto de equilibrio se ve sensiblemente ampliado, cuando la cantidad de unidades (Q) aparece reemplazada por el monto de ventas expresado en pesos. Este monto de ventas de equilibrio, indica el punto en que la empresa cubre la totalidad de sus costos fijos, con las contribuciones marginales generadas por cada peso de venta de cualquiera de sus productos, con idéntico margen de marcación.

Para expresar el punto de equilibrio en términos monetarios utilizamos la siguiente expresión:

$$
V_e = \frac{CF}{1 - \frac{cvu}{pv}} = \frac{CF}{1 - \frac{1}{1 + m}}
$$

 $V_e$  = monto de ventas de equilibrio

 $CF = \text{costo fijo total}$ 

pv = precio de venta unitario

cvu = costo variable unitario

m = margen de marcación. Es el porcentaje que se adiciona al costo variable para obtener el precio de venta. pv = cvu (1+m)

## *5. Incorporación de la Incertidumbre al punto de equilibrio en términos monetarios con márgenes uniformes*

En este caso la incertidumbre se puede plantear al estimar los costos fijos y el margen de marcación. La fluctuación de este último, está determinada por la variabilidad de los valores estimados de venta y los costos variables estimados.

Incorporando la variabilidad planteada en el cálculo a través de intervalos de confianza, se obtiene el monto de venta de equilibrio, expresado a través de un intervalo de confianza, cuya amplitud es reflejo del grado de incertidumbre expuesta por el modelo.

Veamos un ejemplo práctico. Una empresa sabe que el margen que puede aplicar sobre sus costos variables, para obtener el precio de venta, oscila entre un 20% y un 25%. Los costos fijos totales predeterminados tendrán un piso de \$ 7000, pudiendo alcanzar los \$ 8000 mensuales.

Con los datos aportados, se procede a determinar el punto de equilibrio expresado en pesos de ventas. Para ello se utiliza la formula desarrollada en el punto anterior, pero insertándole la incertidumbre a través de los intervalos de confianza, dados por los valores extremos que pueden tomar las variables.

$$
V_e = \frac{[CF_{0} \cdot CF_{1}]}{1 - \frac{1}{[(1+m)_{0} \cdot (1+m)_{1}]}]} = \frac{[7000, 8000]}{1 - \frac{1}{[1.20, 1.25]}}
$$

$$
V_e = \frac{[7000, 8000]}{[1.00, 1.00] - \frac{[1.00, 1.00]}{[1.20, 1.25]}} = \frac{[7000, 8000]}{[1.00, 1.00] - [0.800, 0.833]}
$$

El denominador de la expresión constituye la contribución marginal lograda por cada peso de venta. Si observamos el mismo en la expresión que tenemos a continuación, podemos concluir que, dada la incertidumbre en la determinación del margen de marcación, por cada peso de venta obtendremos entre 16,6 y 20 centavos de contribución marginal

$$
V_e = \frac{[7000, 8000]}{[0.166, 0.200]} = [7000, 8000] \left[ \frac{1}{0.20}, \frac{1}{0.166} \right] = [35000, 48193]
$$

Dada la incertidumbre que tenemos sobre el comportamiento de los costos fijos, y los márgenes de marcación a aplicar a los costos variables, se puede determinar que el monto de ventas de equilibrio oscilara entre \$ 35.000 y \$ 48.193 mensuales.

#### *6. Punto de equilibrio en términos monetarios para empresas con márgenes múltiples*

El caso planteado en el punto anterior, si bien es de un gran aporte conceptual, no es de frecuente aplicación en la práctica, ya que lo más común es que la comercialización simultánea de varios productos implique distintos márgenes de marcación para cada uno, o al menos para diferentes líneas o familias de productos. El problema de los diferentes márgenes de marcación para distintas líneas o familias de productos se soluciona efectuando un agrupamiento de los productos con similar margen de marcación sobre sus costos de adquisición. En este caso abordaremos un ejemplo de relaciones invariables entre los montos de ventas de las líneas de productos que poseen similar margen. Es decir que se debe conocer con antelación el porcentaje de ventas de cada línea, y este debe permanecer invariable, ante alteraciones en el monto de ventas total.

Para expresar el punto de equilibrio en términos monetarios, en el caso de empresas con distintos márgenes de marcación para diferentes líneas de productos, utilizamos la siguiente expresión:

$$
V_e = \frac{CF}{1 - \left(\frac{P_A}{1 + m_A} + \frac{P_B}{1 + m_B} + \frac{P_C}{1 + m_C}\right)}
$$

Donde:  $V_e$  = Monto de ventas de equilibrio

- CF = Costos fijos totales. Son indirectos con respecto a cualquiera de las líneas.
- $m_A$  = margen de marcación a aplicar a la familia de productos A. es el porcentaje que se adiciona a cada peso de costo variable de cualquier producto de la línea A.
- $P_A$  = Es el tanto por uno de participación que representa cada línea en el total de ventas. Es decir que la sumatoria de los porcentajes de participación de todas las líneas debe ser igual a 1.

## *7. Incorporación de la Incertidumbre al punto de equilibrio en términos monetarios con márgenes múltiples*

Para esta nueva alternativa la incertidumbre puede encontrarse nuevamente en la determinación del nivel de los costos fijos totales, los márgenes de marcación de las distintas líneas de productos, y el porcentaje de participación de cada línea sobre el total de las ventas.

Nuevamente introducimos la incertidumbre en la fórmula, reemplazando los valores de las variables por intervalos de confianza entre los cuales se estima pueden fluctuar las variables.

Vayamos a un ejemplo práctico. Una empresa comercializa dos líneas de productos. Para fijar sus precios de ventas aplica, para el caso de la línea A entre un 20% y un 25% sobre sus costos variables; mientras que para la línea B remarca con un margen de entre un 53,30% y un 60%. Los costos fijos totales mensuales serán como mínimo de \$ 70.000, pudiendo alcanzar como máximo los \$ 80.000. Se estima que la proporción de las ventas, de la línea A fluctuará entre un 50% y un 60% sobre el monto total de ventas.

Con los datos aportados, se procede a determinar el punto de equilibrio expresado en pesos de ventas. Para ello se utiliza la fórmula vista en el apartado anterior, pero insertándole la incertidumbre, a través de los intervalos de confianza dados por los valores extremos que pueden tomar las variables.

$$
V_e = \frac{\left[CF^{\circ} \cdot CF^{\cdot} \right]}{1 - \left\{ \frac{\left[P_{A}^{\circ} \cdot P_{A}^{\cdot} \right]}{\left[\left(1 + m_{A}^{\circ} \cdot (1 + m_{A}^{\circ})\right]^{1}} + \frac{\left[P_{B}^{\circ} \cdot P_{B}^{\cdot} \right]}{\left[\left(1 + m_{B}^{\circ} \cdot (1 + m_{B}^{\circ})\right]^{1}}\right]} \right\}} = \frac{\left[70000, 80000\right]}{\left[1, 1\right] - \left\{ \frac{\left[0.5, 0.6\right]}{\left[1.20, 1.25\right]} + \frac{\left[1, 1\right] - \left[0.5, 0.6\right]}{\left[1.533, 1.60\right]} \right\}}
$$

$$
V_e = \frac{[70000, 80000]}{[1, 1] - \left\{ \frac{[0.5, 0.6]}{[1.20, 1.25]} + \frac{[0.4, 0.5]}{[1.533, 1.60]} \right\}} = \frac{[70000, 80000]}{[1, 1] - \left\{ [0.4, 0.5] + [0.25, 0.3261] \right\}}
$$

$$
V_e = \frac{[70000, 80000]}{[1, 1] - [0.65, 0.8261]} = \frac{[70000, 80000]}{[0.1739, 0.350]} = [200.000, 460.000]
$$

En este caso, dados los valores entre los cuales se estima oscilaran las variables, el monto de ventas de equilibrio variara entre \$ 200.000 y \$ 460.000 mensuales.

#### *8. Generalización para multiproductos*

El caso desarrollado en el punto anterior es de fácil aplicación práctica, y soluciona el problema de trabajar con un único margen de marcación promedio. Sin embargo, está implícito el supuesto de que se debe conocer con antelación, el porcentaje de participación en el monto de ventas de cada línea de productos (o al menos conocer entre que valores oscilará, sí es que trabajamos con Matemática Borrosa). Asimismo, para poder aplicar el modelo anterior, la participación de cada producto sobre el monto total de ventas (o el intervalo que define los límites entre los cuales variará) deberá permanecer inalterable ante cambios en los niveles previstos.

Si no podemos estimar entre qué porcentajes variará la participación de cada línea o familia de productos, o pudiéndola estimar no tenemos seguridad sobre si permanecerá inalterable ante cambios en el volumen de ventas, la determinación de la cantidad a producir (en condición de certeza) se obtendría de la siguiente manera:

```
PRODUCTOS: 1 , 2 , 3 , … , n 
CF = (pv_1 - cvu_1) \cdot q_1 + (pv_2 - cvu_2) \cdot q_2 + ... + (pv_n - cvu_n) \cdot q_n =(pv_i – cvu_i) · q_ii = 1n
CF = \sum (pv_i - cvu_i) \cdot q=
```
Matemáticamente nos encontramos con el inconveniente de tener una ecuación con "n" incógnitas, para cuya resolución se utilizan técnicas de programación lineal determinando el mínimo de ventas necesario para cubrir costos totales, con satisfacción de restricciones técnicas, comerciales y financieras, o fijadas por el propio sistema.

Con estas consideraciones queda establecido el punto de equilibrio en unidades monetarias:

$$
V_{MINIMO} = \sum_{i=1}^{n} p v_i \cdot q_i
$$
 Es la función objetivo que queremos minimizar  
Representa el monto de ventas mínimo que cubre la totalidad de los costos.

Correspondiéndole las siguientes restricciones:

a) 
$$
\sum_{i=1}^{n} (pv_i - cvu_i) \cdot q_i = CF
$$

Que representa la función del punto de equilibrio. Las contribuciones marginales generadas por cada producto o línea de producto deben contribuir a cubrir la totalidad de los costos fijos.

b) 
$$
pv_i - cvu_i \geq CF_i
$$

 Nos indica que cada línea de productos como mínimo debe cubrir los costos fijos que ella genera en forma directa.

c) 
$$
\sum_{i \in \text{SPC}}^{n} (pv_i - cvu_i) \cdot q_i \ge \sum_{i=1}^{n} CF_i + \sum_{i = \text{SPC}}^{n} CF_i + \text{CESPC}
$$

Esta restricción, es para aquellas líneas de productos que requieren un subproceso productivo común (SPC). En este caso las contribuciones marginales, que genera la venta de productos de cada línea, deben cubrir los costos fijos propios del proceso particular ( $CF_i$ ), más los costos fijos propios del subproceso ( $CF_i$  para SP) y los costos de estructura del subproceso (CESPC) que involucra a todas las líneas.

d) A  $q_i$  :: B  $(2)$ 

Son restricciones técnicas, comerciales, financieras o propias del sistema si las hubiere

e)  $q_i \ge 0$ 

Para evitar la negatividad de las incógnitas

<span id="page-10-0"></span> $2$  El símbolo está indicando proporcionalidad de las cantidades

## *9. Incorporación de la Incertidumbre en el punto de equilibrio generalizado para multiproductos*

En la medida que dentro de este esquema incorporemos la incertidumbre, emplearemos los intervalos de confianza de la Matemática Borrosa para calcular el punto de equilibrio.

A este fin se deberá determinar la variación de los componentes donde la condición de equilibrio queda definida por:

$$
\begin{aligned}\n\left[\mathbf{CF}_{T}^{0},\mathbf{CF}_{T}^{1}\right] &= \left\{ \left( \begin{bmatrix} \mathbf{pv}_{1}^{0},\mathbf{pv}_{1}^{1} \end{bmatrix} - \begin{bmatrix} \mathbf{c}v\mathbf{u}_{1}^{0},\mathbf{c}v\mathbf{u}_{1}^{1} \end{bmatrix} \right) \cdot \begin{bmatrix} \mathbf{q}_{1}^{0},\mathbf{q}_{1}^{1} \end{bmatrix} + \left( \begin{bmatrix} \mathbf{pv}_{2}^{0},\mathbf{pv}_{2}^{1} \end{bmatrix} - \begin{bmatrix} \mathbf{c}v\mathbf{u}_{2}^{0},\mathbf{c}v\mathbf{u}_{2}^{1} \end{bmatrix} \right) \cdot \begin{bmatrix} \mathbf{q}_{2}^{0},\mathbf{q}_{2}^{1} \end{bmatrix} + \dots + \left( \begin{bmatrix} \mathbf{pv}_{n}^{0},\mathbf{pv}_{n}^{1} \end{bmatrix} - \begin{bmatrix} \mathbf{c}v\mathbf{u}_{n}^{0},\mathbf{c}v\mathbf{u}_{n}^{1} \end{bmatrix} \right) \cdot \begin{bmatrix} \mathbf{q}_{n}^{0},\mathbf{q}_{n}^{1} \end{bmatrix}\n\end{aligned}
$$

A efectos de simplificar la expresión señalada, consideraremos:

 $pv - cvu = mc$   $\rightarrow$  margen de contribución por unidad de producto

 $q_i^0$   $\rightarrow$  cantidad mínima a vender del artículo i para alcanzar el punto de equilibrio.

 $q_i^1$   $\rightarrow$  cantidad máxima a vender de artículo i para alcanzar el equilibrio.

Entonces:

$$
\begin{aligned} \left[ C F_T^0, C F_T^1 \right] &= \left[ mc_1^0, mc_1^1 \right] \cdot \left[ q_1^0, q_1^1 \right] + \left[ mc_2^0, mc_2^1 \right] \cdot \left[ q_2^0, q_2^1 \right] + \dots + \left[ mc_n^0, mc_n^1 \right] \cdot \left[ q_n^0, q_n^1 \right] = \\ &= \sum_{i=1}^n \left[ mc_i^0, mc_i^1 \right] \cdot \left[ q_i^0, q_i^1 \right] \end{aligned}
$$

Recordando que, los superíndices "0" y "1" indican los valores mínimo y máximo de cada elemento, respectivamente.

En consecuencia, pueden plantearse dos situaciones:

**1**°**) LA MÁS DESFAVORABLE PARA LA EMPRESA**, es decir obtener el precio de ventas mínimo, frente a los costos totales máximos:

$$
CF_{T}^{1} = \sum_{i=1}^{n} mc_{i}^{0} \cdot q_{i}^{1}
$$
 , para  $CF_{T}^{1} = \sum_{i=1}^{n} CF_{i}^{1} + \sum_{i=1}^{n} CF_{i}^{1} + CE_{S}^{1} + CE_{S}^{1}$ 

**2**°**) LA MÁS FAVORABLE PARA LA EMPRESA**, mediante la cual se presentan los precios de venta máximos, para los costos totales mínimos:

$$
CF_T^0 = \sum_{i=1}^n mc_i^1 \cdot q_i^0
$$
, para  $CF_T^0 = \sum_{i=1}^n CF_i^0 + \sum_{i \in S}^n CF_i^0 + CE_S^0 + CE_S^0$ 

Donde CE<sub>s</sub> corresponde a los costos de estructura del subproceso productivo común y CE representan los costos de estructura.

Siguiendo el criterio de programación lineal, (con aplicación del método Simplex), se busca el mínimo de ventas que permita cubrir todos los costos, teniendo en cuenta las restricciones planteadas, para lo cual pueden determinarse las ecuaciones de la siguiente manera:

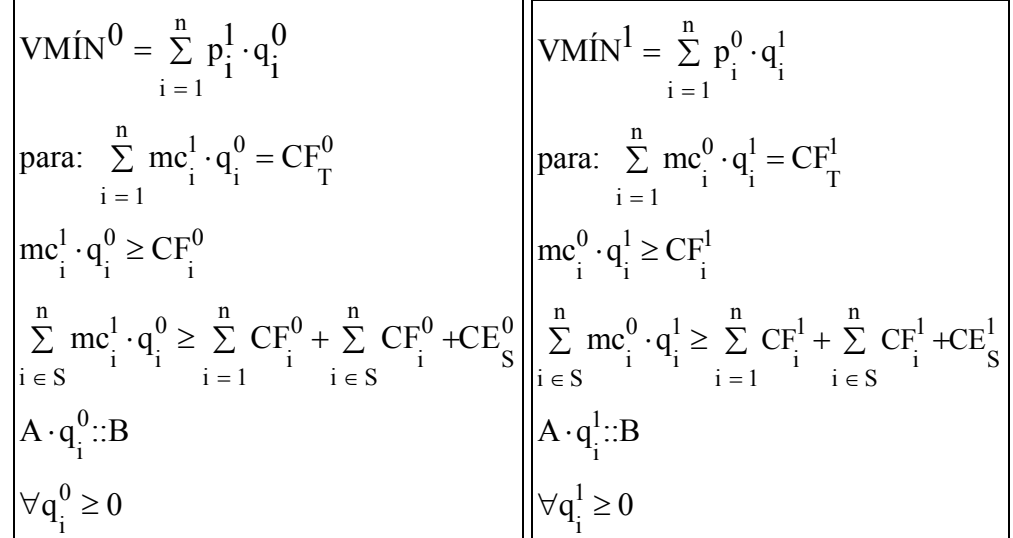

Es la situación más favorable: representa el **extremo inferior** del intervalo de confianza, expresado en unidades monetarias.

Es la situación más desfavorable: representa el **extremo superior** del intervalo de confianza, expresado en unidades monetarias.

En conclusión, se ha determinado el punto de equilibrio de la siguiente manera:

 $\mathsf{PE} = \left[\mathsf{VMIN}^\mathsf{O},\mathsf{VMIN}^\mathsf{1}\right],$  también llamado UMBRAL DE RENTABILIDAD (UR)

## *10. Aplicación a un caso práctico*

Para su desarrollo plantearemos el siguiente ejercicio:

Se trata de una empresa que produce 8 artículos con la siguiente propuesta de precios y costos:

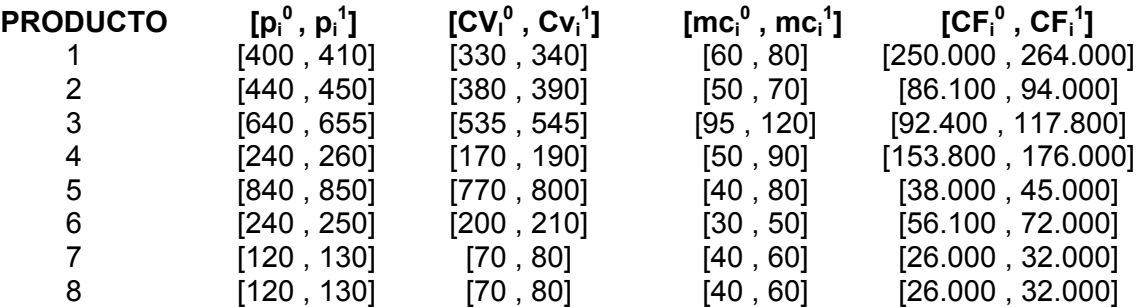

El proceso productivo y su propio subproceso tienen los siguientes costos de estructura:

$$
CEs0 = 423.200 \t y CEs1 = 551.000CE0 = 1.020.000 \t y CE1 = 1.540.000
$$

Con las siguientes restricciones técnicas:

A  $(q_i)$ :: B

- Por cada producto de la linea 2 se producen 3 de la linea 1.
- Por cada producto de la linea 8 se producen 2 de la linea 7.

Conforme a la técnica mencionada se determinan las siguientes cantidades de producción (ANEXO 1)

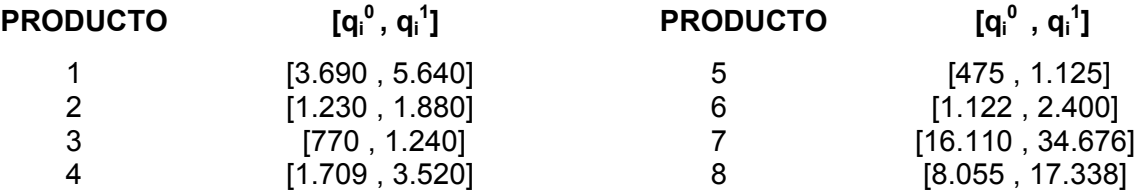

En función a éstas podemos determinar los respectivos extremos del intervalo de confianza:

> $0 - \frac{n}{\sum n}$   $n \cdot a$ i i  $i = 1$ V M  $1N^0 = \sum p_i^1 \cdot q_i^0 = 6840978$ =  $= \sum p! \cdot q! \cdot q$

que representa el valor de ventas necesario para cubrir los costos totales mínimos

$$
VM \tIN1 = \sum_{i=1}^{n} p_i^0 \cdot q_i^1 = 12484400
$$

que representa el valor de ventas necesario para cubrir los costos totales máximos.

Con lo cual queda expresado el punto de equilibrio (umbral de rentabilidad) de la siguiente manera:

PE = [6840978 , 12484400]

El umbral determinado, puede representarse a través de un gráfico de barras

y líneas, como se observa en la figura 4:

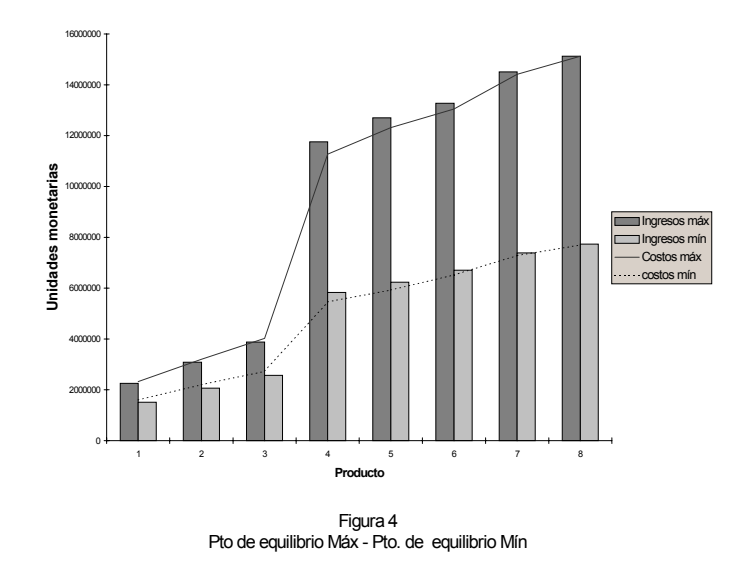

#### *11. Herramientas complementarias para reducir la incertidumbre*

Como puede observarse se llegó a un intervalo que fija los límites entre los que variará el volumen de ventas, conforme a los costos incurridos, que puede llegar a expresarse como un número borroso, según el siguiente detalle:

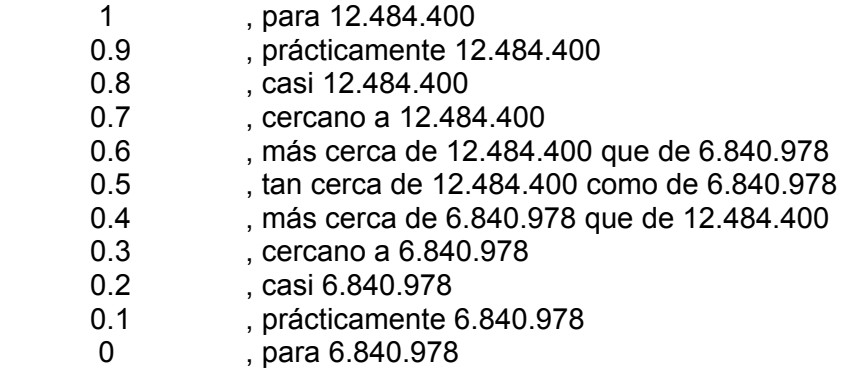

Número que puede reducirse a la siguiente expresión:

 $6.840.978 + (12.484.400 - 6.840.978) * α$  ∴α∈ [0.1].

Siendo  $\alpha$  el nivel de aceptación borroso.

En función a esta estructura (llamada sistema endecadario), se requiere la opinión de varios expertos para que fijen el umbral de rentabilidad, conforme al número indicado. Supongamos que se produce la respuesta de 12 expertos con los siguientes resultados:

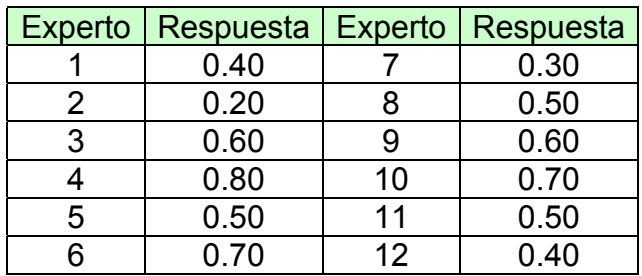

Una vez recibidas las respuestas, se procede a contar la cantidad de veces que se ha obtenido cada nivel de  $\alpha$ , armándose una tabla con las frecuencias acumuladas para cada nivel, de la siguiente manera:

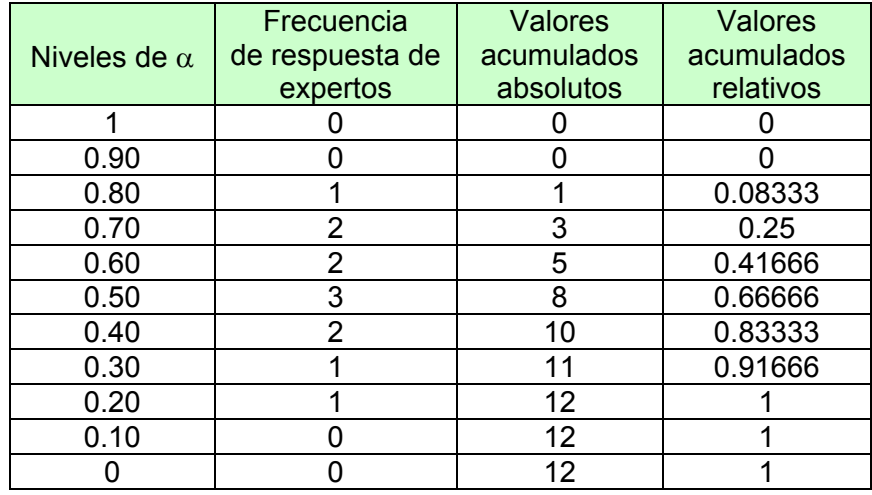

Pudiendo ahora, definirse el intervalo así:

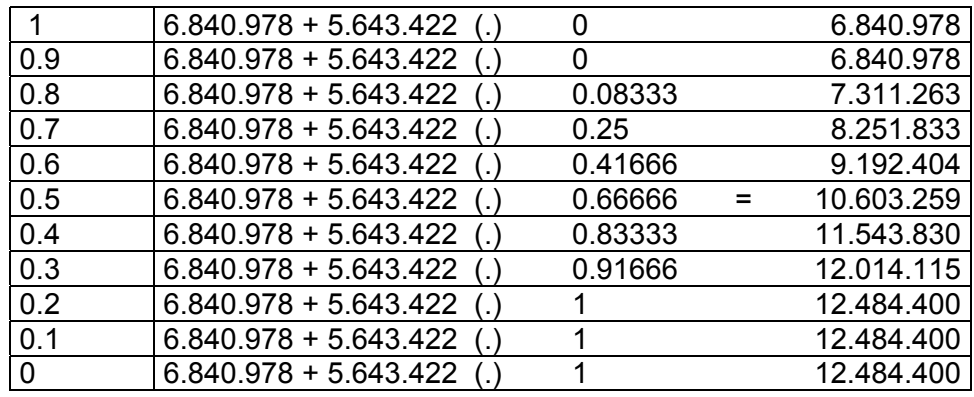

Si calculamos la esperanza matemática (Ε) de las opiniones de los expertos obtendríamos una estimación del punto de equilibrio, siendo para el ejemplo:

 $E$ <sub>(opiniones)</sub> =  $0.51666$ 

y el umbral de rentabilidad quedaría como:

 $UR = 6.840.978 + 5.643.422 * 0.51666 = 9.756.746$ 

Se obtendrían idénticos resultados trabajando con los valores acumulados (excepto para  $\alpha = 0$ ), de la siguiente manera:

1) con la esperanza de las frecuencias acumuladas relativas:

$$
E=\frac{1+1+0.91666+0.83333+0.66666+0.41666+0.25+0.08333}{10}=0,51666
$$

2) con la esperanza del umbral de rentabilidad:

⋅

$$
E = \frac{12.484.400 + 12.484.400 + 12.014.115 + \dots + 6.840.978}{10} = 9.756.746
$$

Este proceso puede generalizarse utilizando como elemento los R-expertones, mediante los cuales los expertos pueden opinar sobre la situación del umbral de rentabilidad dentro de un intervalo: [ $\alpha_*$ ,  $\alpha^*$ ] comprendido en el segmento [0,1].

Es decir los "n" expertos proporcionarán "n" intervalos de confianza, con los cuales se obtiene un expertón,  $\cdot \alpha$  con el cual se determina el R-expertón  $\Lambda$ , tal que: ~ ~

⋅

$$
\underset{\sim}{A} = \alpha_* + \left(\alpha^* - \alpha_*\right) \cdot \underset{\sim}{\alpha}
$$

Volviendo a las posibles respuestas de nuestros 12 expertos, tenemos:

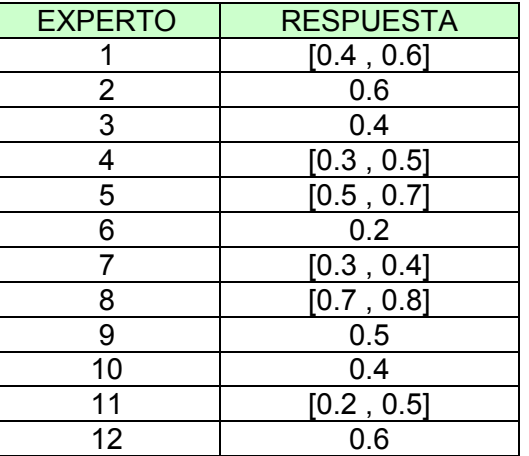

Ahora efectuaremos los mismos cálculos que los realizados anteriormente, pero con cada extremo del intervalo en forma independiente [\(3\)](#page-16-0):

<span id="page-16-0"></span> 3 Los datos de las dos primeras columnas corresponden al límite inferior de cada respuesta, mientras que las dos últimas columnas reflejan las respuestas del límite superior.

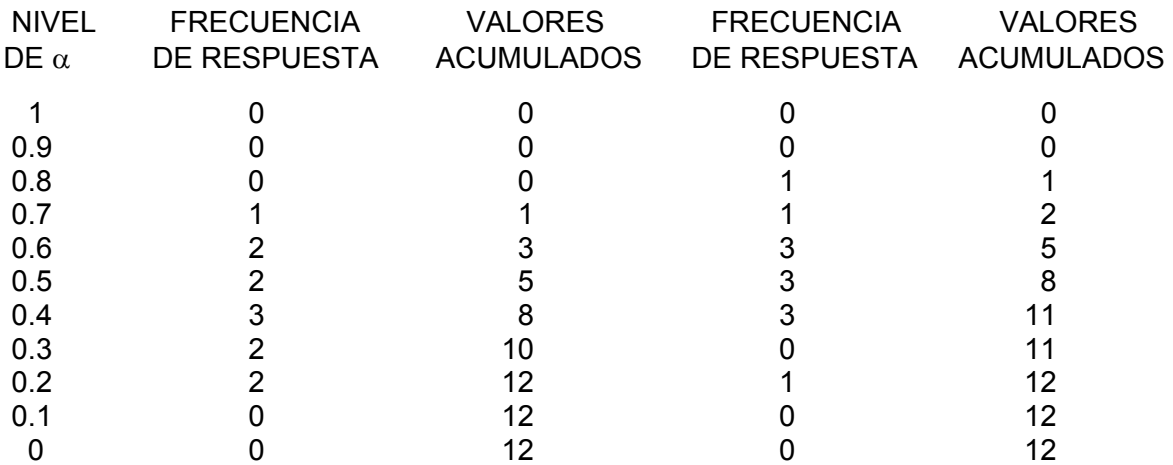

Así se obtendrá el siguiente expertón:

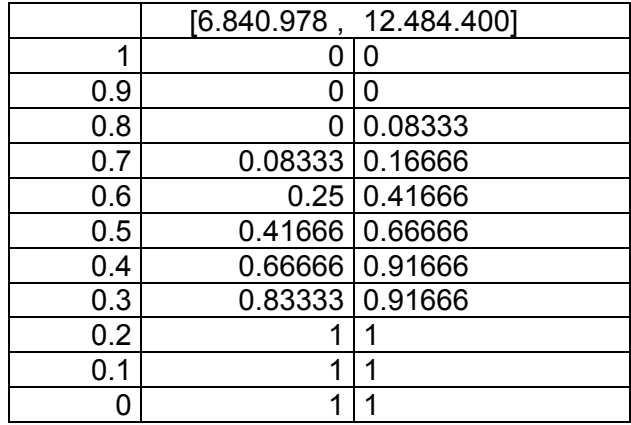

Finalmente el R-expertón quedará:

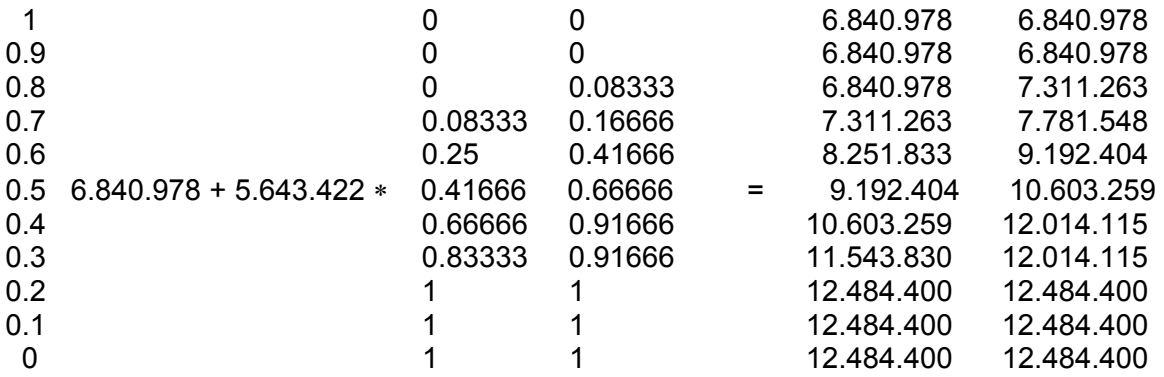

Se obtiene la esperanza del expertón considerando cada límite:

 $E_{(expecton)} = [0.425, 0.51666]$ 

Utilizando la ecuación nos queda:

 $6.840.978 + 5.643.422 * [0.425, 0.51666] = [9.239.432, 9.756.746]$ 

Si todavía se busca un único nivel de ventas que represente el umbral de rentabilidad se podría realizar:

UR = 
$$
\frac{9.239.432 + 9.756.746}{2} = 9.498.089
$$

Estos cálculos pueden corroborarse efectuando la esperanza de los valores acumulados.

#### *12. Conclusión*

La Matemática Borrosa, en este planteo específico, permite operar con datos presupuestados inciertos, y le asegura al decididor un área de rentabilidad donde puede manejarse para la determinación de sus cantidades a producir, con la finalidad de obtener mayores beneficios, como persigue cualquier empresario.

Además, contando con los medios suficientes (técnicos y materiales), se puede reducir la incertidumbre incorporada en sus cálculos contratando a terceros (marcando las pautas que deben manejar), obteniendo una solución más precisa de su problema.

La mecánica planteada, para reducir la incertidumbre, permite el ajuste del modelo ante cambios significativos del contexto, lo que si bien puede hacer costoso el proceso lo convierte en dinámico, es decir adaptable a cualquier tipo de modificaciones que surjan (ya sea en el propio sistema, o en el contexto en que se desenvuelve).

Para finalizar, este tipo de herramienta nos permite trabajar en modelos con incertidumbre, pero solamente reduciéndola se puede convertir el umbral de rentabilidad, en un único punto de equilibrio.

#### *13. Anexos*

#### **ANEXO 1:** *Determinación de las cantidades a producir.*

**Primer paso:** Se debe determinar la función a minimizar, con sus respectivas restricciones. Para nuestro caso lo plantearemos para V<sup>1</sup> =  $\sum p_i^0 q_i^1$ , de la siguiente manera:

#### **Función Objetivo:**

**Min**  $V^1 = 400 q_1^1 + 440 q_2^1 + 640 q_3^1 + 240 q_4^1 + 840 q_5^1 + 240 q_6^1 + 120 q_7^1 + 120 q_8^1$ 

#### **Restricciones:**

l

(1) 60  $q_1^1$  + 50  $q_2^1$  + 95  $q_3^1$  + 50  $q_4^1$  + 40  $q_5^1$  + 30  $q_6^1$  + 40  $q_7^1$  + 40  $q_8^1$  = 2.923.800 (2) 60 q<sub>1</sub><sup>1</sup> ≥ 264.000  $\Rightarrow$  60 q<sub>1</sub> <sup>1</sup> - P<sub>1</sub> + A<sub>1</sub> = 264.000<sup>[\(4\)](#page-19-0)</sup> (3) 50  $q_2^1 \ge 94.000$   $\implies$  50  $q_2$ <sup>1</sup> - P<sub>2</sub> + A<sub>2</sub> = 94.000 (4) 95  $q_3^1 \ge 117.800$   $\Rightarrow$  95  $q_3$ <sup>1</sup> - P<sub>3</sub> + A<sub>3</sub> = 117.800 (5) 50  $q_4^1 \ge 176.000$   $\Rightarrow$  50  $q_4$  $1 + P_4 + A_4 = 176.000$ (6) 40  $q_5^1$  ≥ 45.000  $\implies$  40  $q_5$  $\implies$  40 g<sub>5</sub><sup>1</sup> - P<sub>5</sub> + A<sub>5</sub> = 45.000 (7) 30  $q_6^1$  ≥ 72.000  $\implies$  30  $q_6$ <sup>1</sup> - P<sub>6</sub> + A<sub>6</sub> = 72.000  $(8)$  40 q<sub>7</sub><sup>1</sup> ≥ 32.000  $\implies$  40 q<sub>7</sub>  $1 - P_7 + A_7 = 32.000$ (9) 40  $q_8^1$  ≥ 32.000  $\implies$  40  $q_8$ <sup>1</sup> - P<sub>'8</sub> - A<sub>8</sub> = 32.000  $(10)$  40  $q_5^1$  + 30  $q_6^1$  + 40  $q_7^1$  + 40  $q_8^1$   $\geq$  732.000  $\Rightarrow$  40  $q_5^1$  + 30  $q_6^1$  + 40  $q_7^1$  + 40  $q_8^1$  p<sub>9</sub> +  $A_9 = 732.000$ (11)  $q_1^1 = 3 q_2^1$  $(12)$   $q_7^1 = 2 q_8^1$ 

<span id="page-19-0"></span><sup>4</sup> Los valores de "P" son para convertir las ecuaciones ≥, los valores "A" son para evitar la negatividad de las incógnitas tomando un valor muy elevado que nunca aparece en la solución del problema, por ejemplo M = 1000).

**Segundo paso:** se deben armar los cuadros para el cálculo propuesto por la metodología simplex. Para la obtención de las cantidades óptimas de producción (y venta) se utilizaron los aplicativos WINQSB (Linear and integer programming) y Tora (versión 2.0) $5$ :

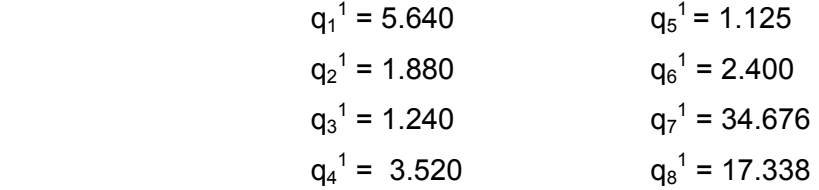

**Tercer paso:** se determina el límite inferior del umbral de rentabilidad

 $V_{Min}$ <sup>1</sup> = 400⋅5640+440⋅1880+640⋅1240+240⋅3520+840⋅1125+240⋅2400+120⋅34676+

120⋅17338 = 12.484.400

con estos valores se podría comprobar si se ha cubierto el costo total (en su límite superior), de la siguiente manera:

 CT<sup>1</sup> = 60⋅5640+50⋅1880+95⋅1240+50⋅3520+40⋅1125+30⋅2400+40⋅34676+40⋅17338 = 2.923.000

Nota: El mismo desarrollo se debe efectuar para minimizar el límite inferior de ventas (V<sub>Min</sub><sup>0</sup> = 6.840.978), para el cual se determinaron las siguientes cantidades mínimas:

 $\overline{\phantom{0}}$ 

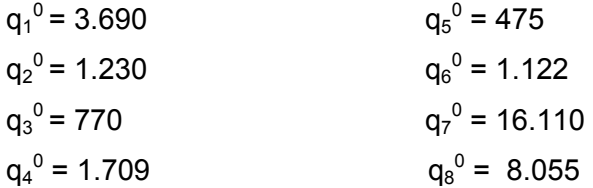

<span id="page-20-0"></span>l  $^5$  El cálculo realizado en forma manual (mediante el algoritmo simplex) permite arribar a una solución, con cierto grado de aproximación.

# *Referencias bibliográficas*

- 1. **Gil Aluja**, **Jaime**. "Lances y desventuras del nuevo paradigma de la Teoría de la Decisión". Paper 2.10. Congreso de la SIGEF. Buenos Aires 1996.
- 2. **Pavesi, P.** "Cinco lecturas prácticas sobre algunos problemas del decididor". Alta Gerencia. Año1 Tomo 1. Pág. 15.
- 3. **Gil Lafuente, A. M.** "El análisis financiero en la incertidumbre". Editorial Ariel Economía. 1990.
- 4. **Grupo de Investigación Matemática Borrosa.** "Introducción a la Matemática Borrosa". Faces. Nro. 5. Editado por la Facultad de Ciencias Económicas y Sociales de la U.N.M.D.P. 1998.
- 5. **Backer, M. y Jacobsen, L.** "Contabilidad de costos: un enfoque administrativo y de gerencia". Editorial McGraw-Hill. 1967. Pág. 364.
- 6. **Bagur, J.; Calvo de Bagur, B. y Pérez, R.** "Modelos de decisión". Ediciones Macchi. 1975. Pág. 32.
- 7. **De Bolt, G.** "Análisis de márgenes". Ediciones Deusto. 1968. Pág. 149.
- 8. **Welsh, G.** "Presupuestos, planificación y control de utilidades". Editorial Prentice Hall Internaiconal. 1979. Pág. 450.
- 9. **Kaufman, A. y Gil Aluja, J.** "Técnicas operativas de gestión para el tratamiento de la incertidumbre". Editorial Hispanoeuropea. Barcelona. 1987.
- 10. **Fernando Bolado, M.** y Navarro Miguel, V. "Punto muerto multiproducto en la incertidumbre". III Congreso de la Sociedad Internacional de Gestión y Economía Fuzzy. 1996.
- 11. **Bottaro, Oscar; Rodríguez Jáuregui, Hugo y Yardin, Amaro.** "El Comportamiento de los costos y la gestión de la empresa". Editorial La Ley. Buenos Aires. 2003.
- 12. **Vega Falcón, Vladimir.** "Aplicación de la Matemática Borrosa al calculo del umbral de rentabilidad". Revista Costos y Gestión N° 28. Junio 1998.